# Paralelização da aplicação RAFEM usando GPU

Marcelo Miletto $^1$ , Claudio Schepke $^1$ 

 $1$ Laboratório de Estudos Avançados – Universidade Federal do Pampa (UNIPAMPA) Av. Tiaraju, 810, 97546-550, Alegrete – RS – Brasil ´

marcelocm97@gmail.com, claudioschepke@unipampa.edu.br

*Resumo. RAFEM (Radiofrequency Ablation Finite Element Method) e uma ´ aplicac¸ao de simulac¸ ˜ ao computacional para um procedimento m ˜ edico que en- ´ volve um grande tempo de execução. Para reduzir este tempo, o presente trabalho aplica uma metodologia de desenvolvimento iterativa voltada para aplicac¸oes paralelas e usa bibliotecas aceleradas por GPU. Os resultados mos- ˜ tram que foi possível obter uma reducão do tempo de execucão de até 27 vezes.* 

# 1. Introdução

Neste trabalho estudamos a aplicação RAFEM que simula um procedimento minimamente invasivo para o tratamento de alguns casos de câncer de fígado. O problema é que existe um elevado custo computacional nas simulações que esta aplicação realiza, chegando a até 20 horas de tempo de execução. Como o RAFEM utiliza o método dos elementos finitos para a simulação, existem duas etapas principais que contribuem com este custo elevado: a montagem de um sistema de equações e a sua solução. Logo, para obter uma melhora de desempenho podemos focar na paralelização destas duas etapas usando o poder computacional oferecido pelas GPUs. Com isto, espera-se obter um melhor desempenho para a aplicação, contribuindo para que seu uso seja mais viável.

### 2. Metodologia

RAFEM não foi projetado pensando-se na execução paralela do programa. Assim, as estruturas de dados utilizadas, a movimentação de dados e o fluxo de execução do programa em si não se adéquam ao processamento paralelo. Para que a aplicação possa ser executada paralelamente em GPU de forma eficiente, deve-se levar em consideração aspectos como transferências de memória entre CPU e GPU e a modelagem dos problemas de forma com que explorem o paralelismo de dados. Para isto, deve-se realizar uma refatoração do código e a implementação de novas funções para GPU. Tal tarefa não é trivial, já que a aplicação possui em torno de 4000 linhas de código.

Para guiar o processo de paralelização da aplicação foi adotado um processo de desenvolvimento de *software* iterativo voltado para aplicações paralelas, o APOD (*Access*, *Paralelize, Optimize, Deploy*) [\[NVIDIA 2018\]](#page-3-0). Este é dividido em 4 etapas: a Avaliação consiste na análise da execução da aplicação utilizando casos de teste reais para identificar as partes mais custosas da aplicação. A Paralelização e Otimização envolvem a criação de código paralelo eficiente para as partes custosas identificadas, levando em consideração os resultados produzidos pela aplicação. Por fim, a etapa de Implantação permite que ao fim de um ciclo de desenvolvimento seja gerada uma versão paralela do programa e o ciclo se reinicia. Com isto, é possível adicionar melhorias incrementalmente na aplicação RAFEM, focando em diferentes etapas ao longo dos ciclos de desenvolvimento.

Para auxiliar no desenvolvimento das versões paralelas foram utilizadas algumas ferramentas e bibliotecas, como por exemplo os *profilers* gprof e nvprof para analisar a execução da aplicação tanto em GPU quanto em CPU. Foi desenvolvido um *script* em python para a verificação e validação dos resultados numéricos e também foi utilizada a biblioteca MAGMA (*Matrix Algebra on GPU and Multicore Architectures*) [\[Anzt et al. 2014\]](#page-3-1) que oferece uma série de métodos numéricos acelerados por GPU para a solução de sistemas de equações esparsos.

Com o intuito de avaliar a execução da aplicação foram utilizados dois casos de teste representando modelos de fígados reais criados a partir do *software* ANSYS. As malhas de elementos finitos dos casos de teste são descritas na [Tabela 1](#page-1-0) juntamente com os sistemas de equações que são gerados. A matriz gerada é uma matriz quadrada de  $M \times N$ termos de precisão dupla com NNZ termos não nulos (diferentes de zero). O ambiente computacional utilizado para a realização de experimentos foi uma *workstation* com um processador Xeon E5-2650 ( $\times$ 2) com frequência de 2.0 GHz e uma GPU Quadro M5000 com 2048 CUDA *cores* trabalhando a uma frequência de 1.04 GHz.

<span id="page-1-0"></span>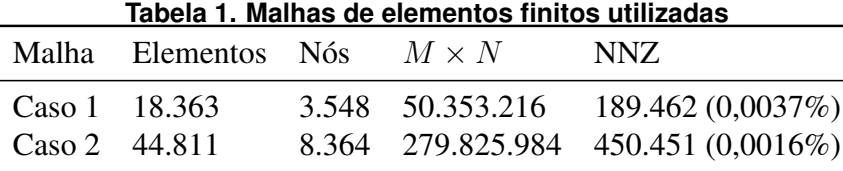

No primeiro ciclo de desenvolvimento do processo APOD foi necessária uma refatoração no código, pois a versão original utiliza o método Frontal [\[Irons 1970\]](#page-3-2) para a etapa de obtenção da solução baseando-se em sub matrizes do problema. Após obtida a representação completa do problema, focou-se a paralelização da etapa de montagem das matrizes dos elementos, uma sub etapa do processo de montagem do sistema de equações. Para isto foi desenvolvido um *kernel* em CUDA que realizava a montagem da matriz de cada elemento de forma paralela, salvando os dados de cada elemento em uma struct, para posteriormente serem montados na matriz global. Com o problema montado, foi utilizada o método numérico iterativo GMRES $(m)$  [\[Saad and Schultz 1986\]](#page-3-3) implementado pela biblioteca MAGMA para obter sua solução. Trata-se de um método iterativo que pode ser usado em casos onde a matriz é esparsa e não simétrica.

Com a Versão 1 gerada, iniciou-se um novo ciclo do processo dando origem à Versão 2, agora focando em realizar toda montagem do problema em GPU para evitar transferências de memória desnecessárias. Assim, foram desenvolvidos novos kernels CUDA para esta etapa. É importante ressaltar que a cada nova versão gerada os resultados numéricos obtidos foram comparados através do *script* desenvolvido para verificar a consistência com os resultados gerados pela aplicação original.

Para a Versão 3, focou-se na paralelização de operações de atualização que estavam sendo feitas dentro do laco principal do programa e que geravam um custo de transferência da CPU para a GPU. Foram usados métodos da biblioteca thrust para realizá-las em GPU, mitigando assim custos envolvendo a transferência de dados. Para a **Versão 4** foram explorados alguns parâmetros do método GMRES $(m)$  como o valor de tolerância e o parâmetro m, que indica quando uma operação de reinício é realizada pelo método. Estes parâmetros impactam no número de iterações necessárias para a obtenção da solução, afetando diretamente o tempo de execução da aplicação. Com a troca do valor de tolerância de 10<sup>-10</sup> para 10<sup>-6</sup> foi possível reduzir o tempo da aplicação mantendo os resultados numéricos consistentes.

# 3. Resultados Obtidos

Ao longo dos ciclos de desenvolvimento, a etapa de avaliação foi repetida para descobrir novos pontos de melhoria. A evolução proporcionada pelas novas versões pode ser observada na [Figura 1,](#page-2-0) que mostra o *profiling* das diferentes versões evidenciando as etapas executadas em GPU. Estes valores foram obtidos usando a ferramenta nvprof para o Caso 1. Pode-se perceber que grande parte do tempo era usada para transferências de dados. Isto foi resolvido ao realizar mais etapas computacionais em GPU.

<span id="page-2-0"></span>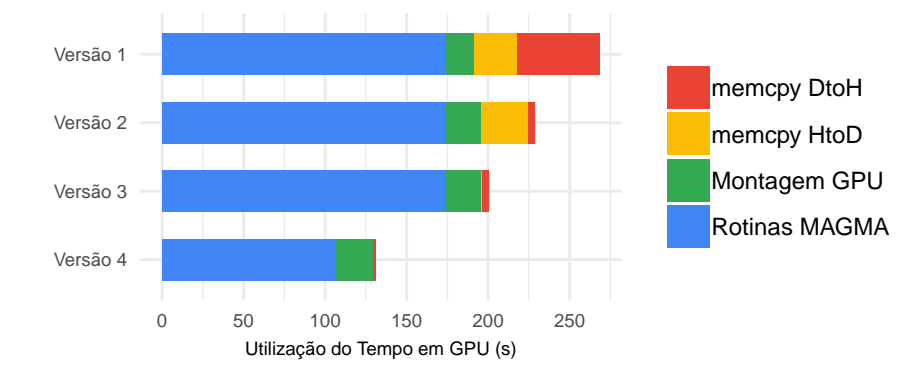

Figura 1. Profiling do Tempo em GPU das Versões Desenvolvidas para o Caso 1

Para mensurar o desempenho obtido com as versões paralelas desenvolvidas foram realizados experimentos para calcular o tempo médio de execução para os dois casos. A versão original do programa levava 1 hora e 23 minutos para o Caso 1 e 20 horas e 27 minutos para o Caso 2, os tempos de execução aqui apresentados representam a média de 30 execuções. Na [Tabela 2](#page-2-1) é possível observar os valores de tempo de execução das diferentes versões geradas para os dois casos de teste, o desvio padrão obtido a partir das amostras de tempo de execução e os valores de *speedup* em comparação a versão original da aplicação. O valor de *speedup* foi calculado de forma a representar a *performance* entre duas soluções que resolvem o mesmo problema, assim basta calcular o tempo da versão original dividido pelo tempo da versão que se deseja calcular o *speedup*.

<span id="page-2-1"></span>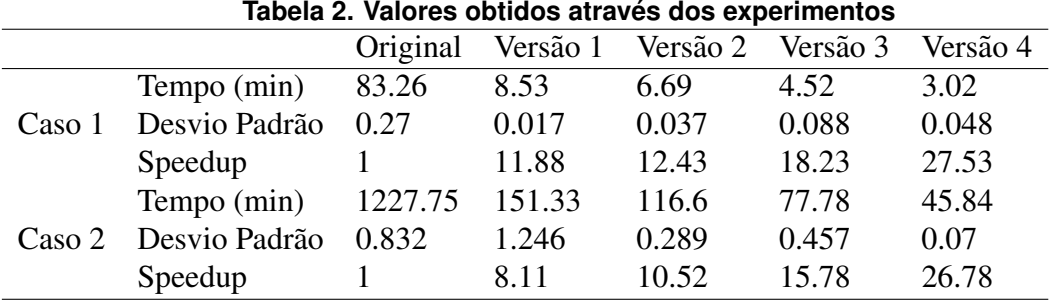

# 4. Discussão dos Resultados

Ao analisarmos os resultados apresentados na [Figura 1](#page-2-0) podemos perceber que em uma aplicação real o tempo com transferências de dados pode representar uma boa porção do tempo total de atividade em GPU. O *profiling* da aplicação ajudou a focar na otimização de etapas que tinham uma contribuição expressiva para o tempo total de execução. O tempo usado com cópias de memória pôde ser substituído e reduzido por computações realizadas em GPU.

Com relação aos valores de *speedup* calculados pode-se perceber uma diferença de até 3 vezes entre o Caso 1 e o Caso 2 para as primeiras três versões. Isso aconteceu por consequência dos parâmetros utilizados no método GMRES $(m)$ , em especial o parâmetro  $m$ , que influi na convergência do método. O que foi percebido na **Versão 4** é que para os dois casos o valor de  $m$  que apresentava a melhor taxa de convergência eram diferentes. Assim, na Versão 4 estes valores foram ajustados juntamente com o aumento do valor de tolerância, chegando a um *speedup* de até 27 vezes. É perceptível que podemos garantir uma boa redução no tempo total de execução da aplicação, e para que essa solução não dependa da configuração manual de parâmetros, existem variações do método GMRES( $m$ ) onde o valor de  $m$  é dinâmico, sendo adaptado ao longo da execução da aplicação.

## 5. Conclusões

A partir dos resultados obtidos neste trabalho, é possível realizar simulações em um tempo menor para a aplicação RAFEM. Isso contribui para que casos sejam estudados de forma mais eficiente, reduzindo a alocação de recursos computacionais para uma simulação e ajuda no trabalho de processar modelos de fígado mais detalhados. Como trabalhos futuros podem ser feitos estudos em outros casos de teste para verificar o impacto dos parâmetros utilizados no método numérico bem como a comparação dos resultados obtidos usando outros ambientes computacionais, bibliotecas e métodos numéricos.

## **Referências**

- <span id="page-3-1"></span>[Anzt et al. 2014] Anzt, H., Sawyer, W., Tomov, S., Luszczek, P., Yamazaki, I., and Dongarra, J. (2014). Optimizing krylov subspace solvers on graphics processing units. In *Fourth International Workshop on Accelerators and Hybrid Exascale Systems (AsHES), IPDPS 2014*, Phoenix, AZ. IEEE, IEEE.
- <span id="page-3-2"></span>[Irons 1970] Irons, B. M. (1970). A frontal solution program for finite element analysis. *International Journal for Numerical Methods in Engineering*, 2(1):5–32.
- <span id="page-3-0"></span>[NVIDIA 2018] NVIDIA (2018). CUDA C Best Practices Guide. [https://docs.](https://docs.nvidia.com/cuda/cuda-c-best-practices-guide/index.html) [nvidia.com/cuda/cuda-c-best-practices-guide/index.html](https://docs.nvidia.com/cuda/cuda-c-best-practices-guide/index.html).
- <span id="page-3-3"></span>[Saad and Schultz 1986] Saad, Y. and Schultz, M. H. (1986). GMRES: A generalized minimal residual algorithm for solving nonsymmetric linear systems. *SIAM Journal on scientific and statistical computing*, 7(3):856–869.